# Background (1A)

- - ●

Copyright (c) 2010, 2011 Young W. Lim.

 Permission is granted to copy, distribute and/or modify this document under the terms of the GNU Free Documentation License, Version 1.2 or any later version published by the Free Software Foundation; with no Invariant Sections, no Front-Cover Texts, and no Back-Cover Texts. A copy of the license is included in the section entitled "GNU Free Documentation License".

Please send corrections (or suggestions) to [youngwlim@hotmail.com](mailto:youngwlim@hotmail.com).

This document was produced by using OpenOffice and Octave.

# CORDIC Background

1. CORDIC FAQ, G. R. Griffin, www.dspguru.com/info/faqs/cordic2.htm

**1A Background** 3

### Complex Multiplication

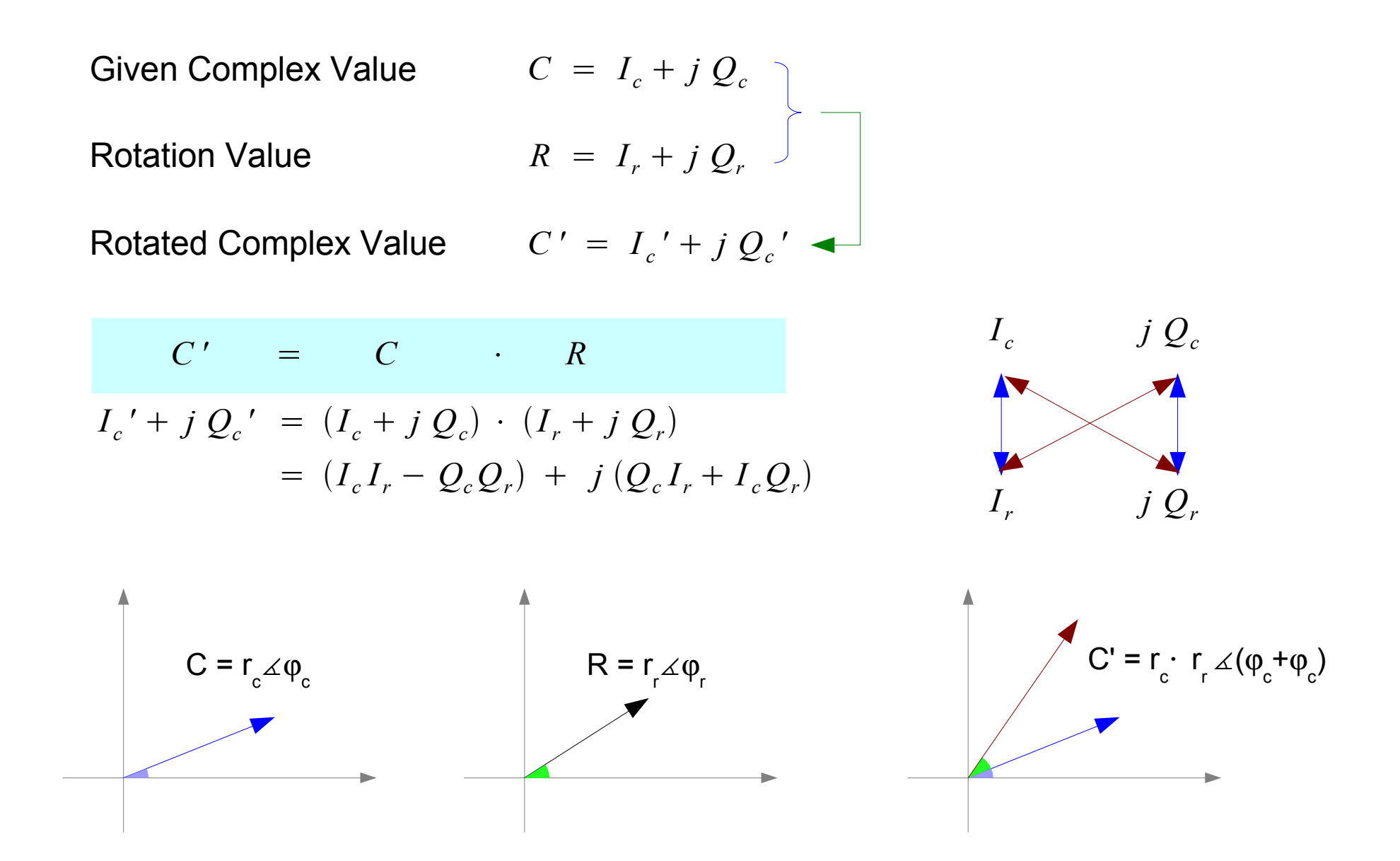

**1A Background** 4

# Adding / Subtracting Phase

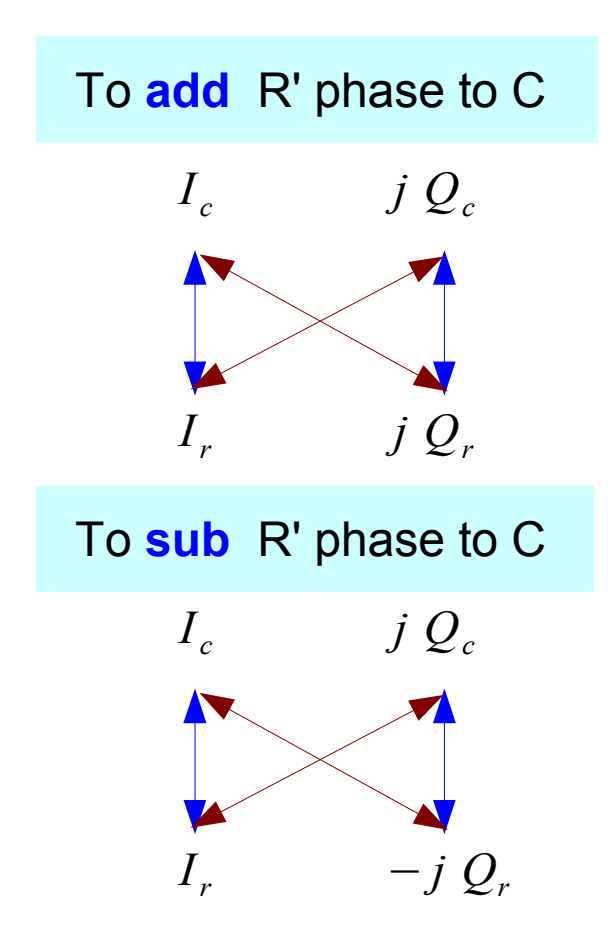

$$
C' = C \cdot R
$$

$$
I_c' + j Q_c' = (I_c + j Q_c) \cdot (I_r + j Q_r)
$$
  
= 
$$
(I_c I_r - Q_c Q_r) + j (Q_c I_r + I_c Q_r)
$$

$$
C' = C \cdot R^*
$$

$$
I_c' + j Q_c' = (I_c + j Q_c) \cdot (I_r - j Q_r)
$$
  
= 
$$
(I_c I_r + Q_c Q_r) + j (Q_c I_r - I_c Q_r)
$$

**1A Background** 5

### Adding / Subtracting 90 Degrees

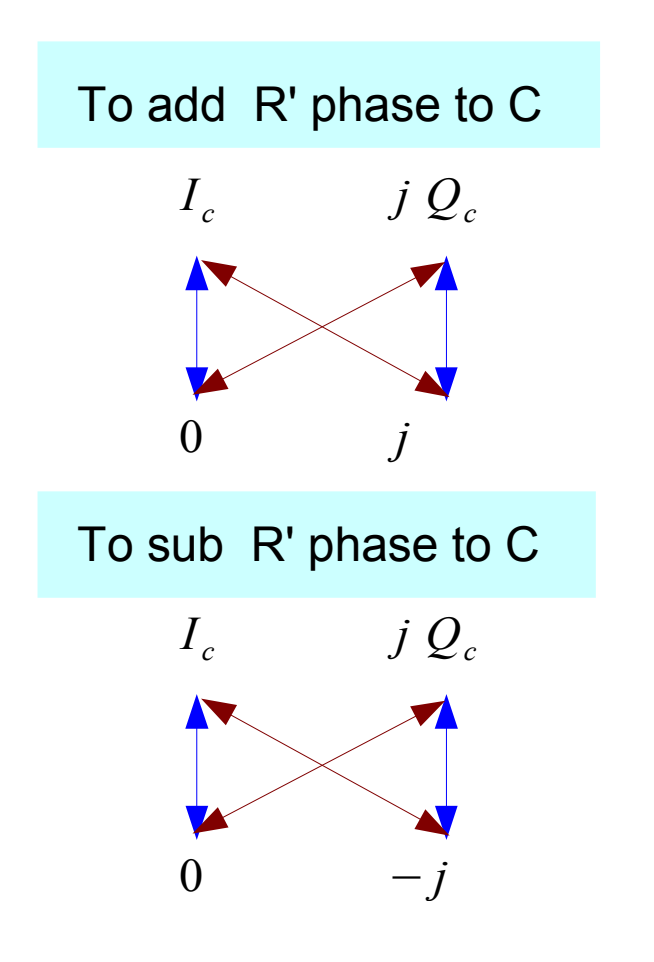

$$
C' = C \cdot (+j)
$$
  

$$
I_c' + j Q_c' = (I_c + j Q_c) \cdot (0 + j)
$$

$$
= (-Q_c) + j(I_c)
$$

$$
C' = C \qquad (-j)
$$
  

$$
I_c' + j Q_c' = (I_c + j Q_c) \cdot (0 - j)
$$
  

$$
= (Q_c) + j (-I_c)
$$

**1A Background** 6

# Elementary Angle:  $tan^{-1}(K)$

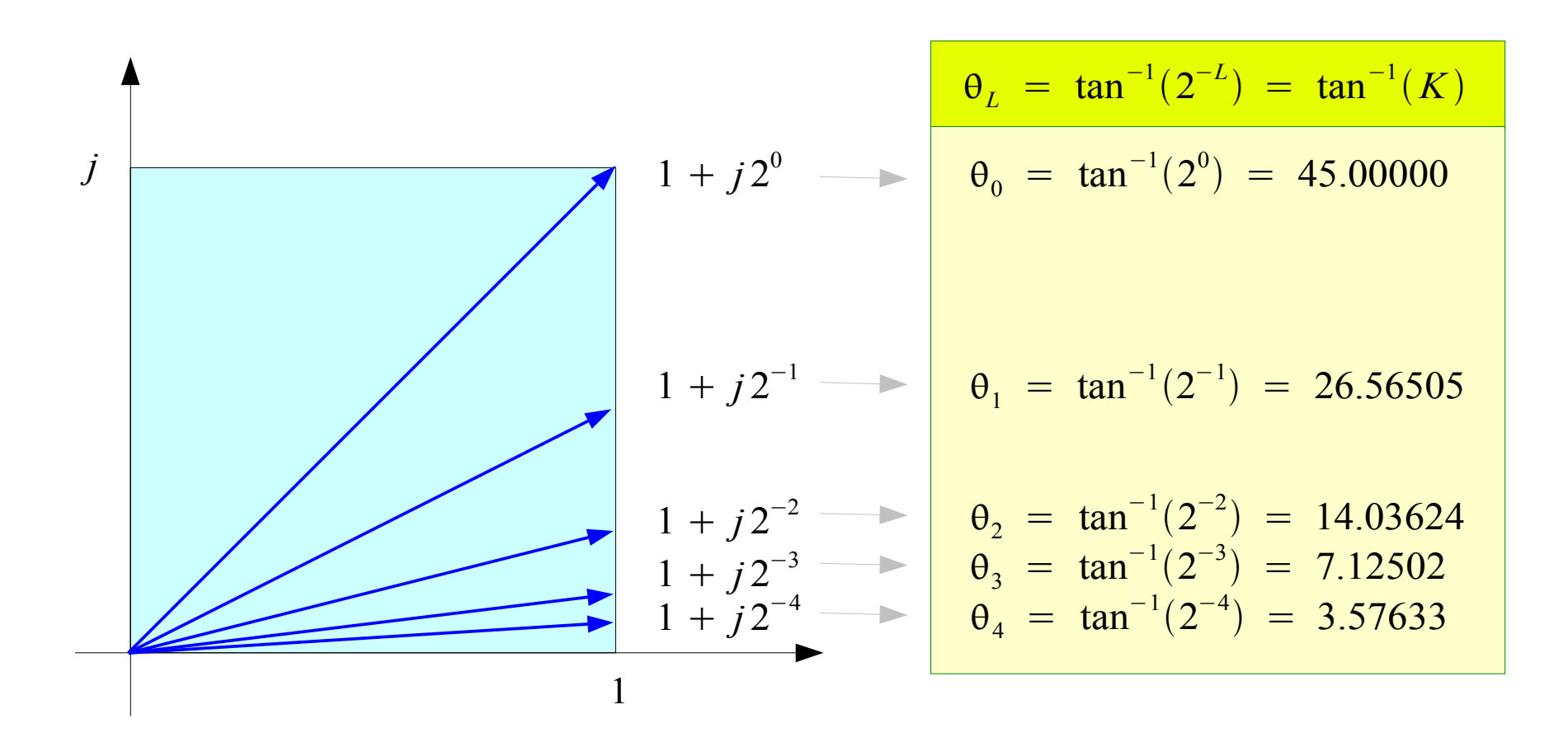

Represent arbitrary angle  $\theta$ in terms of  $\pm \theta_{0}$ ,  $\pm \theta_{1}$ ,  $\pm \theta_{2}$ ,  $\pm \theta_{3}$ ,  $\cdots$ ,  $\pm \theta_{L}$ ,  $\cdots$   $K =$ 1  $\frac{1}{2^L}$ ,  $L = 0, 1, 2, \cdots$ 

#### **1A Background**

# Adding / Subtracting  $tan^{-1}(K)$

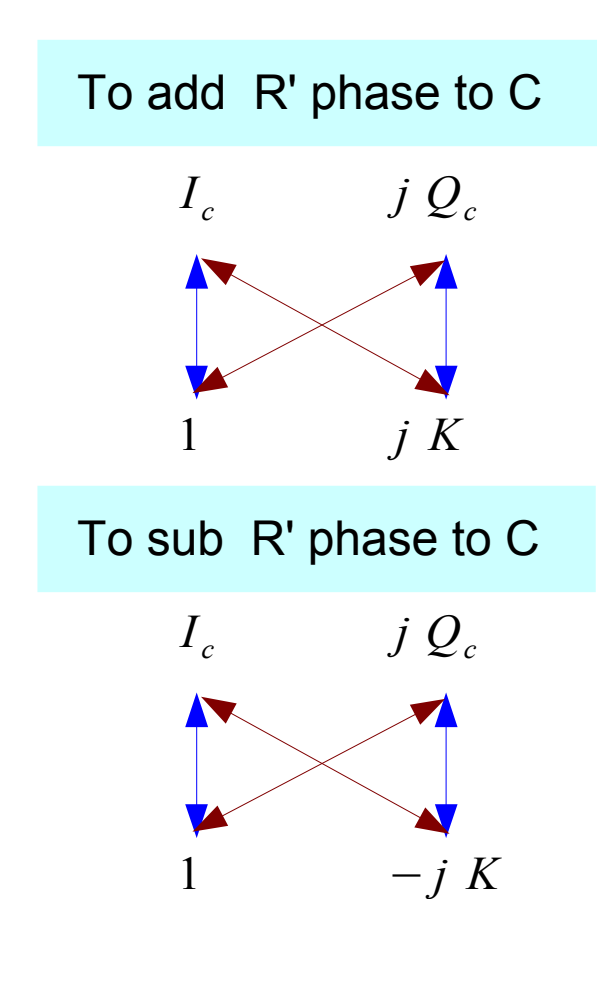

$$
C' = C \t\t (1+jK)
$$
  
\n
$$
I_c' + j Q_c' = (I_c + j Q_c) \t (1+jK)
$$
  
\n
$$
= (I_c - KQ_c) + j (Q_c + K I_c)
$$
  
\n
$$
= (I_c - 2^{-L}Q_c) + j (Q_c + 2^{-L}I_c)
$$

$$
C' = C \t (1 - jK)
$$
  
\n
$$
I_c' + j Q_c' = (I_c + j Q_c) \t (1 - j K)
$$
  
\n
$$
= (I_c + K Q_c) + j (Q_c - K I_c)
$$
  
\n
$$
= (I_c + 2^{-L} Q_c) + j (Q_c - 2^{-L} I_c)
$$

$$
\theta_L = \tan^{-1}(K) = \tan^{-1}(2^{-L})
$$
  
 $K = \frac{1}{2^L}, \quad L = 0, 1, 2, \cdots$ 

**1A Background** 8

# Phase and Magnitude of  $1 + jK(1)$

*Cumulative Magnitude*

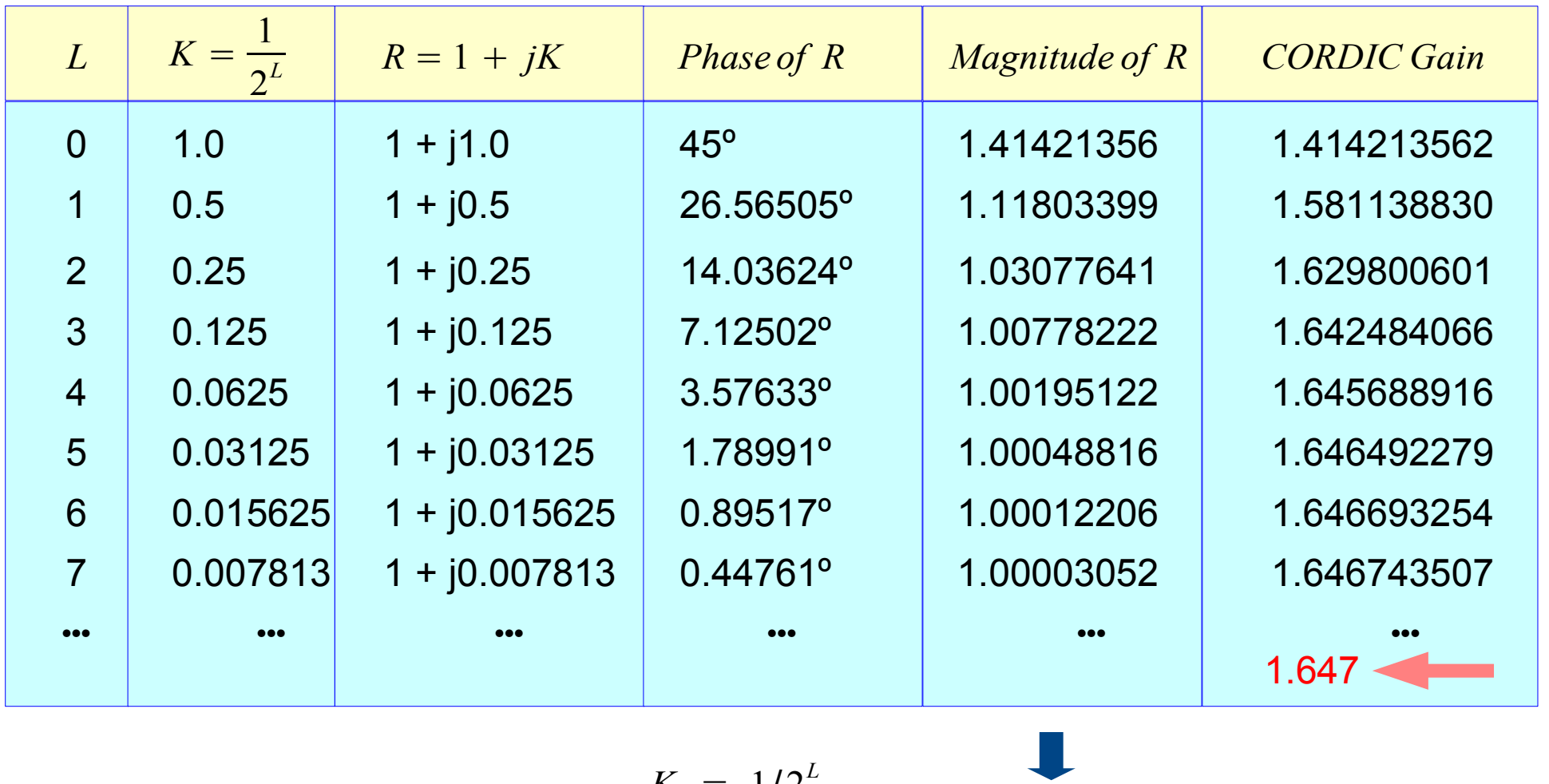

$$
R = 1 + jK \xrightarrow{K = 1/2^L} \sqrt{1^2 + K^2} > 1.0
$$

**1A Background** 9

# Phase and Magnitude of  $1 + iK(2)$

Binary Search **No. 3 Shift and Add No. 2 Shift and Add** No. multiplier Represent arbitrary angle  $\theta$  $\text{in terms of } \quad \pm \theta_{0,} \quad \pm \theta_{1,} \quad \pm \theta_{2,} \quad \pm \theta_{3,} \quad \cdots, \quad \pm \theta_{L}, \quad \cdots \quad |K| = 1$ 1  $\frac{1}{2^L}$ ,  $L = 0, 1, 2, \cdots$ 

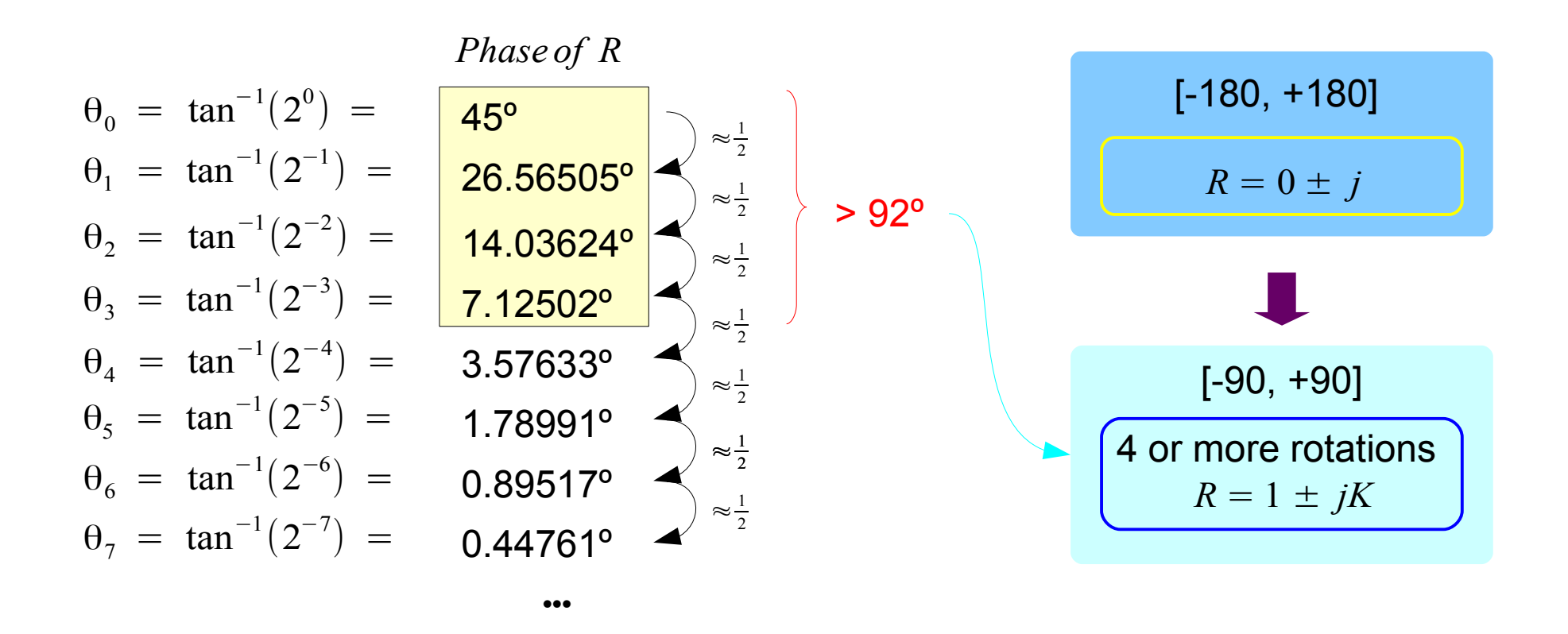

#### **1A Background** 10 Young Won Lim

# Phase and Magnitude of  $1 + iK(3)$

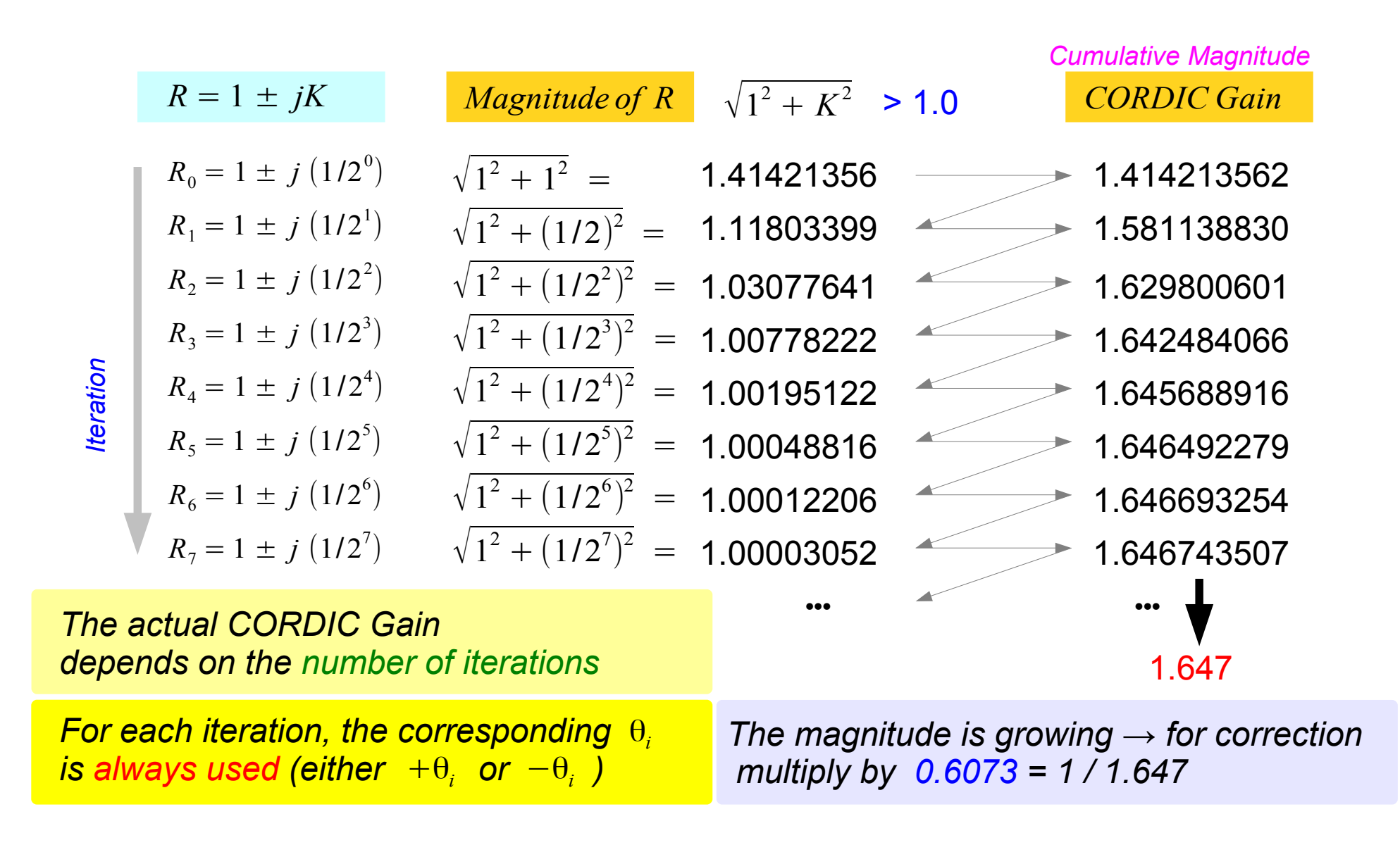

### **1A Background** 11 Young Won Lim

# Calculating Magnitude (1)

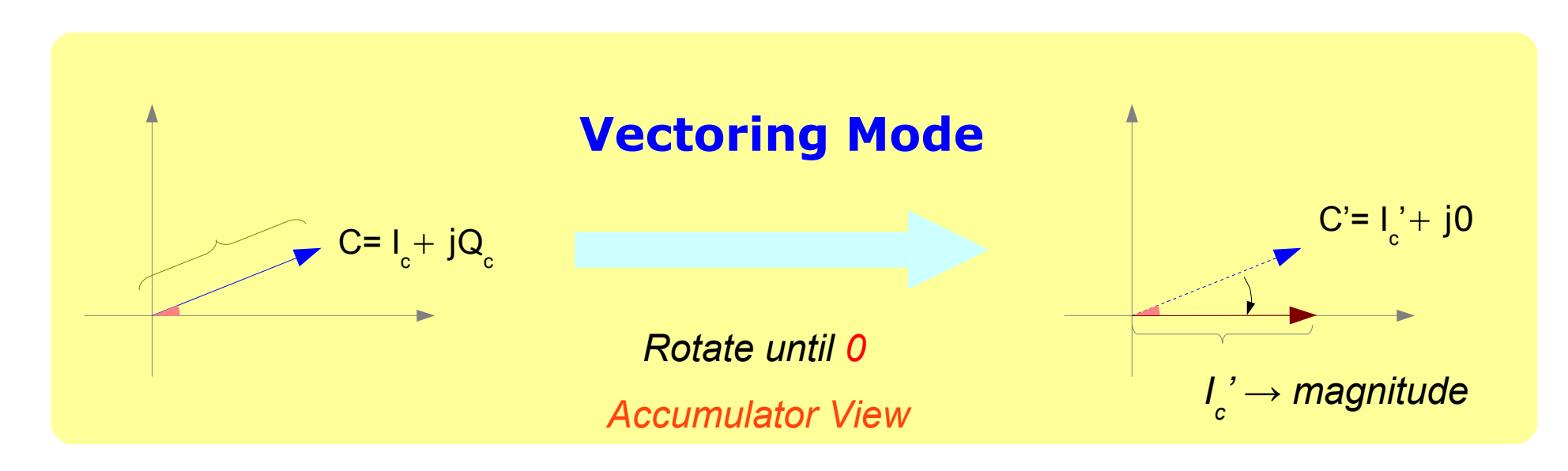

*Each iteration, the magnitude is*  increased by  $\sqrt{1^2+K^2}$ 

*CORDIC Gain (cumulative gain)*  $\simeq 1.647 = 0.607^{-1}$ 

*To compensate, multiply by 0.607*

*Can't perform this gain adjustment by simple shift and add*

- *This adjustment can be done in other part of a system*
- *When relative magnitude is enough*

# Calculating Magnitude (2)

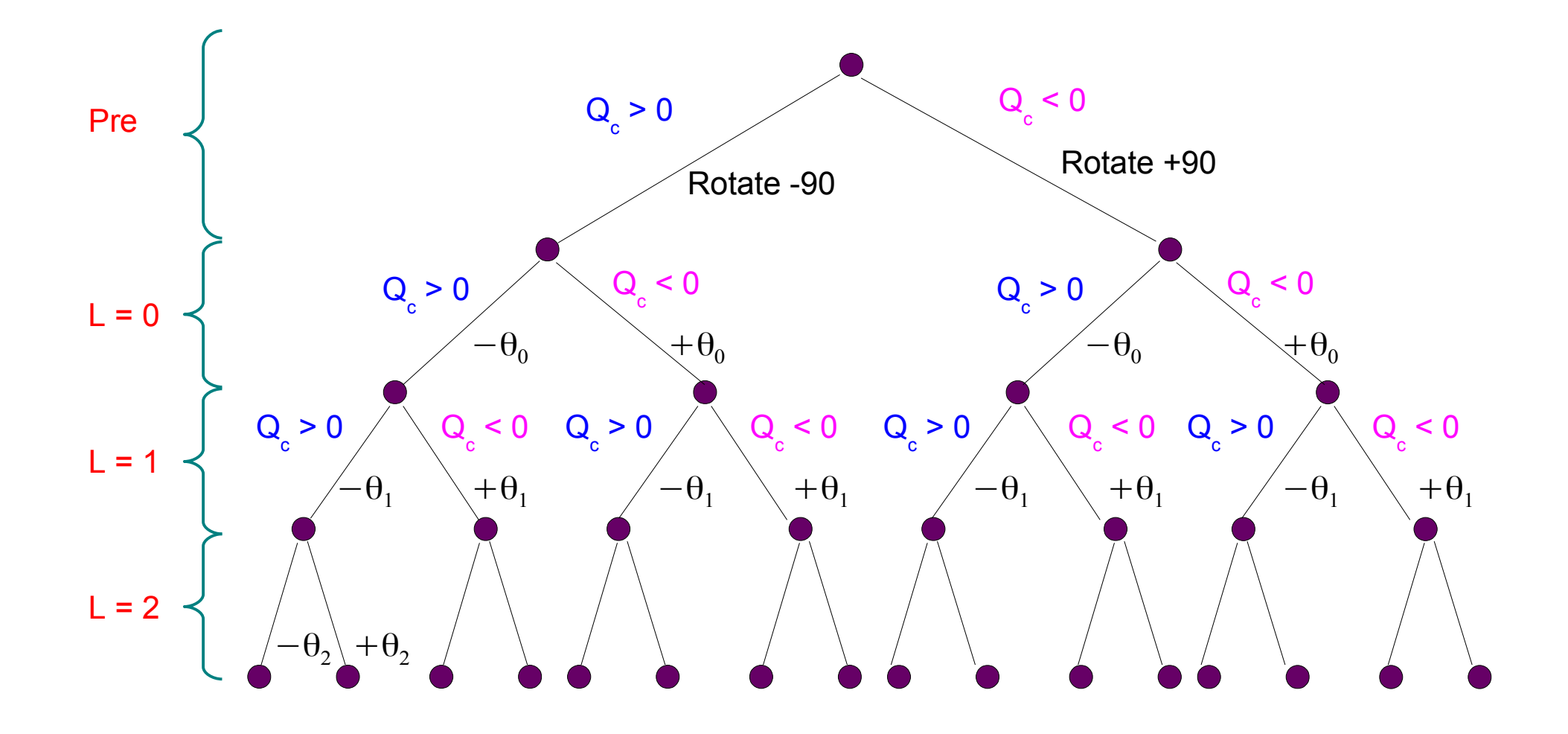

# Multiplication of  $\pm j$

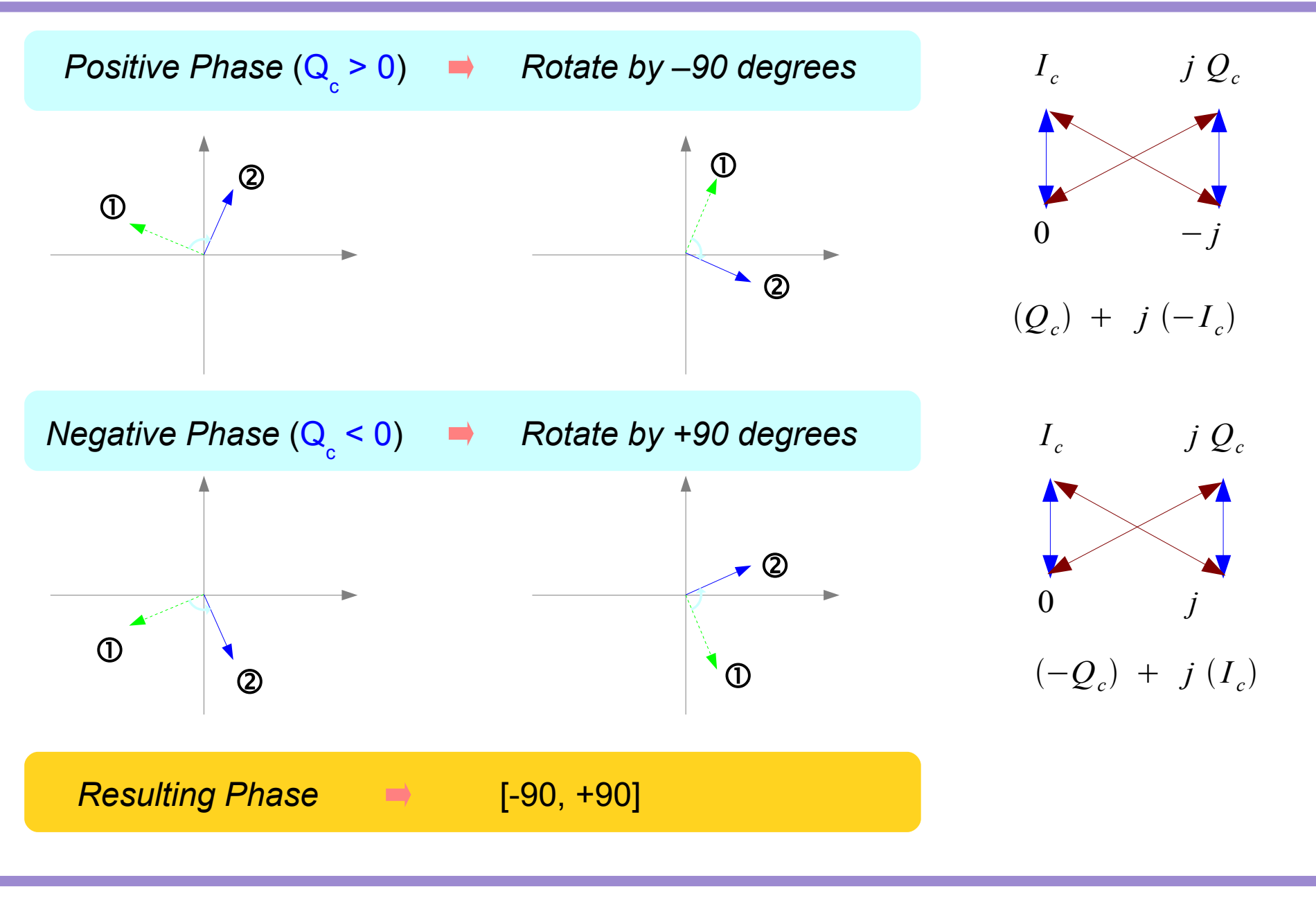

### **1A Background** 14 Young Won Lim

# Multiplication of  $1 \pm iK$

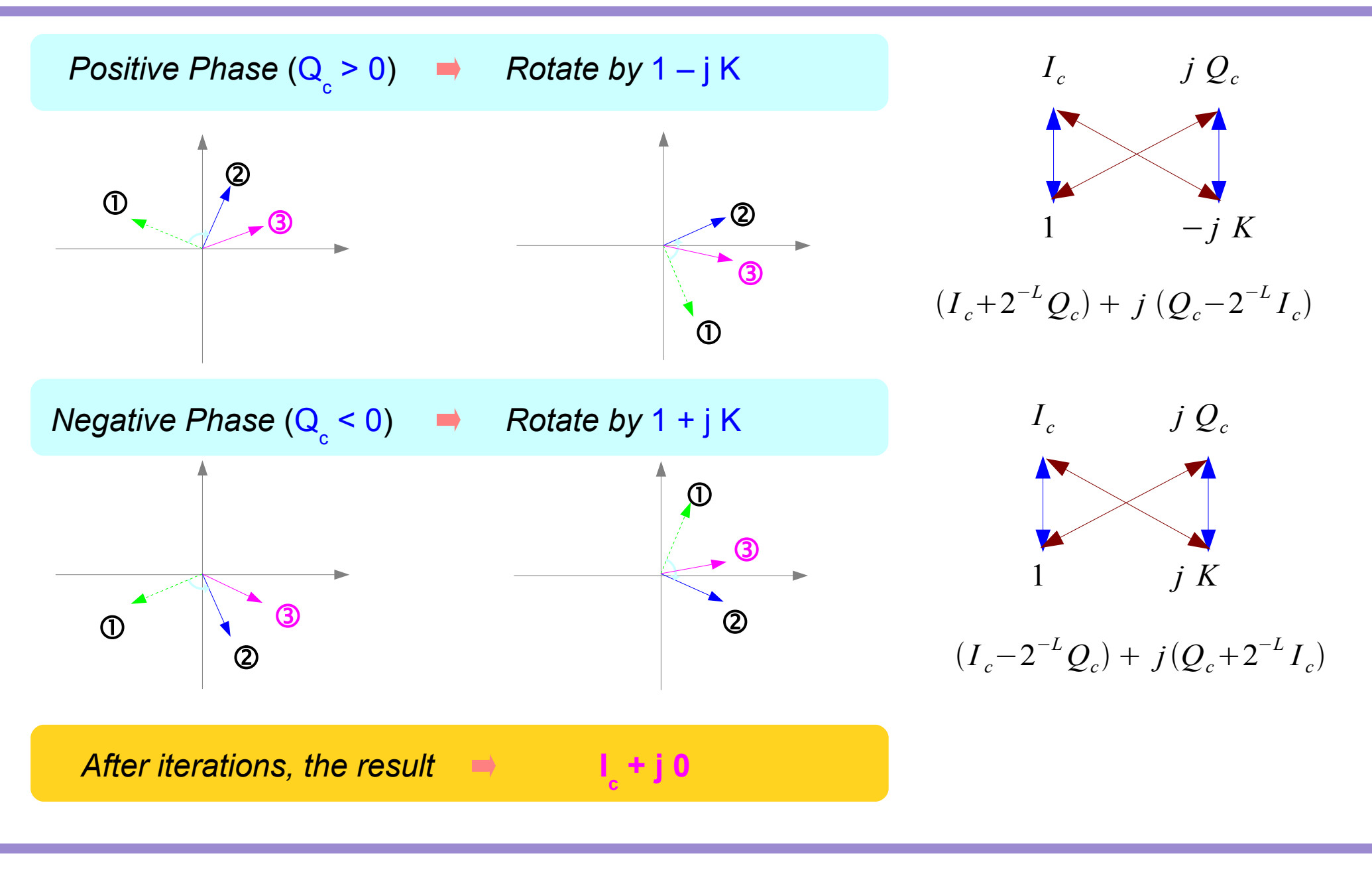

### **1A Background** 15 Young Won Lim

### Calculating Phase

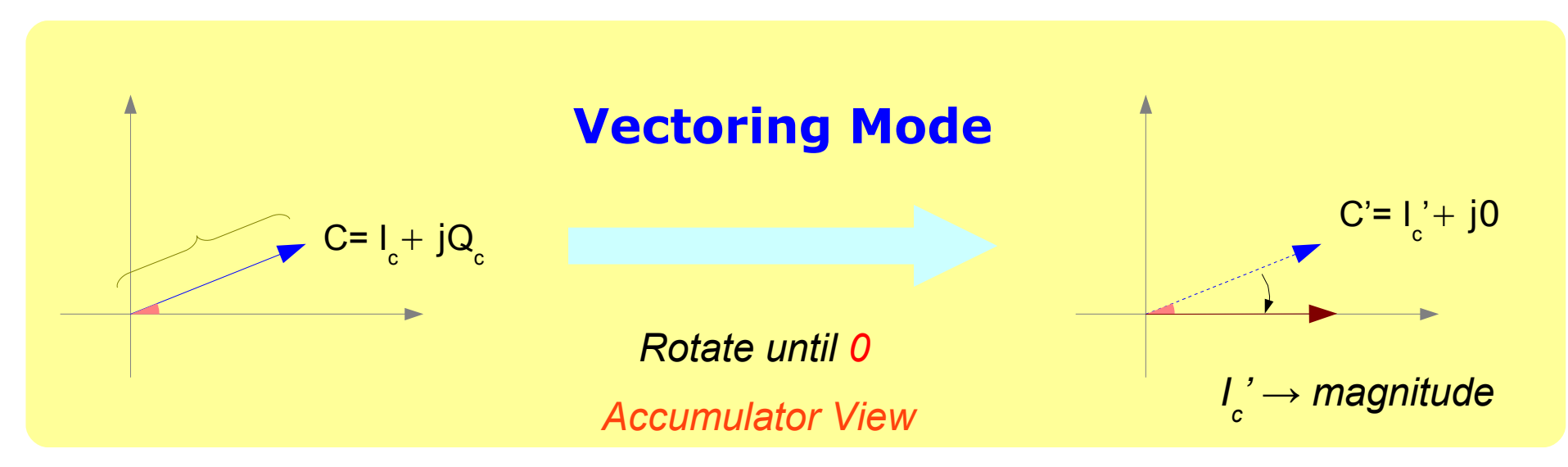

*Phase of R*

•••

$$
\theta_0 = \tan^{-1}(2^0) = 45^{\circ}
$$
  
\n
$$
\theta_1 = \tan^{-1}(2^{-1}) = 26.56505^{\circ}
$$
  
\n
$$
\theta_2 = \tan^{-1}(2^{-2}) = 14.03624^{\circ}
$$
  
\n
$$
\theta_3 = \tan^{-1}(2^{-3}) = 7.12502^{\circ}
$$
  
\n
$$
\theta_4 = \tan^{-1}(2^{-4}) = 3.57633^{\circ}
$$
  
\n
$$
\theta_5 = \tan^{-1}(2^{-5}) = 1.78991^{\circ}
$$

 $\theta$   $\pm \theta_0 \pm \theta_1 \pm \theta_2 \pm \theta_3 \cdots = 0$ 

*Accumulate each rotating angles then negate the result*

### **1A Background** 16 Young Won Lim

### Calculating Sine and Cosine (1)

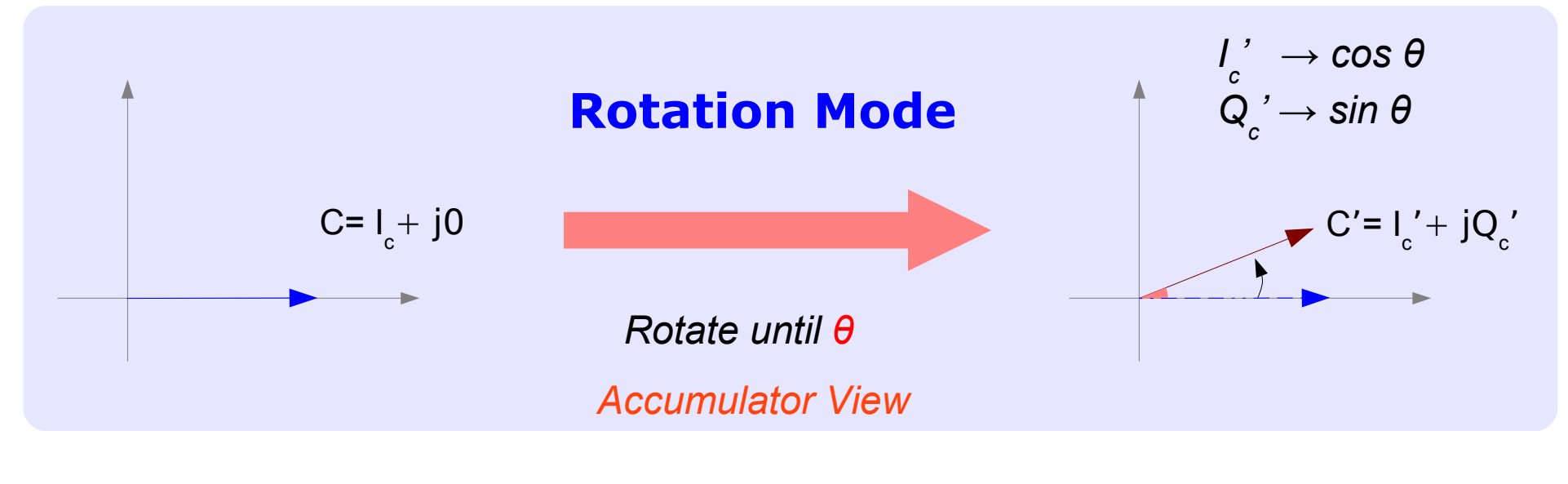

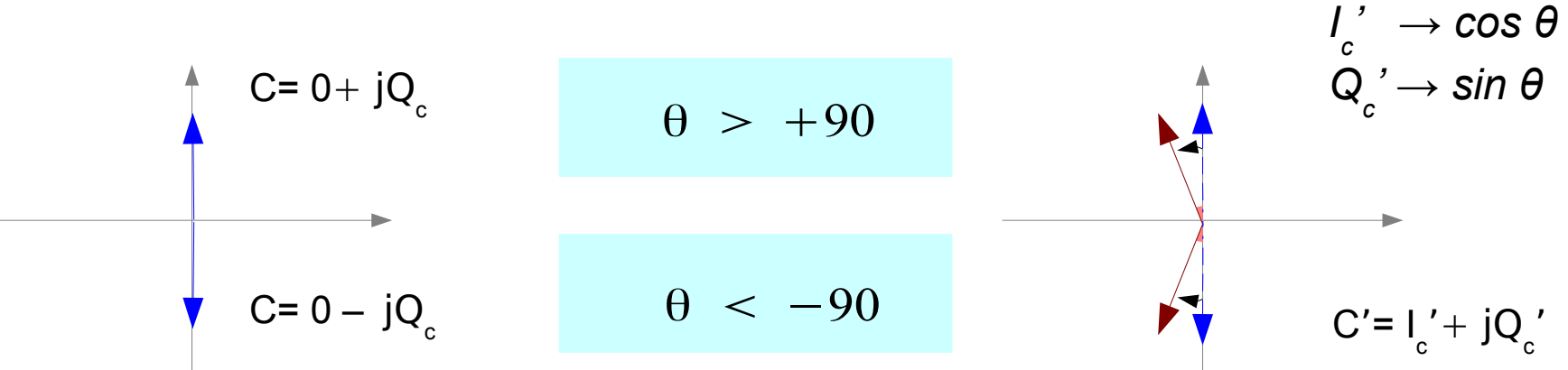

### **1A Background** 17 Young Won Lim

07/07/2011

# Calculating Sine and Cosine (3)

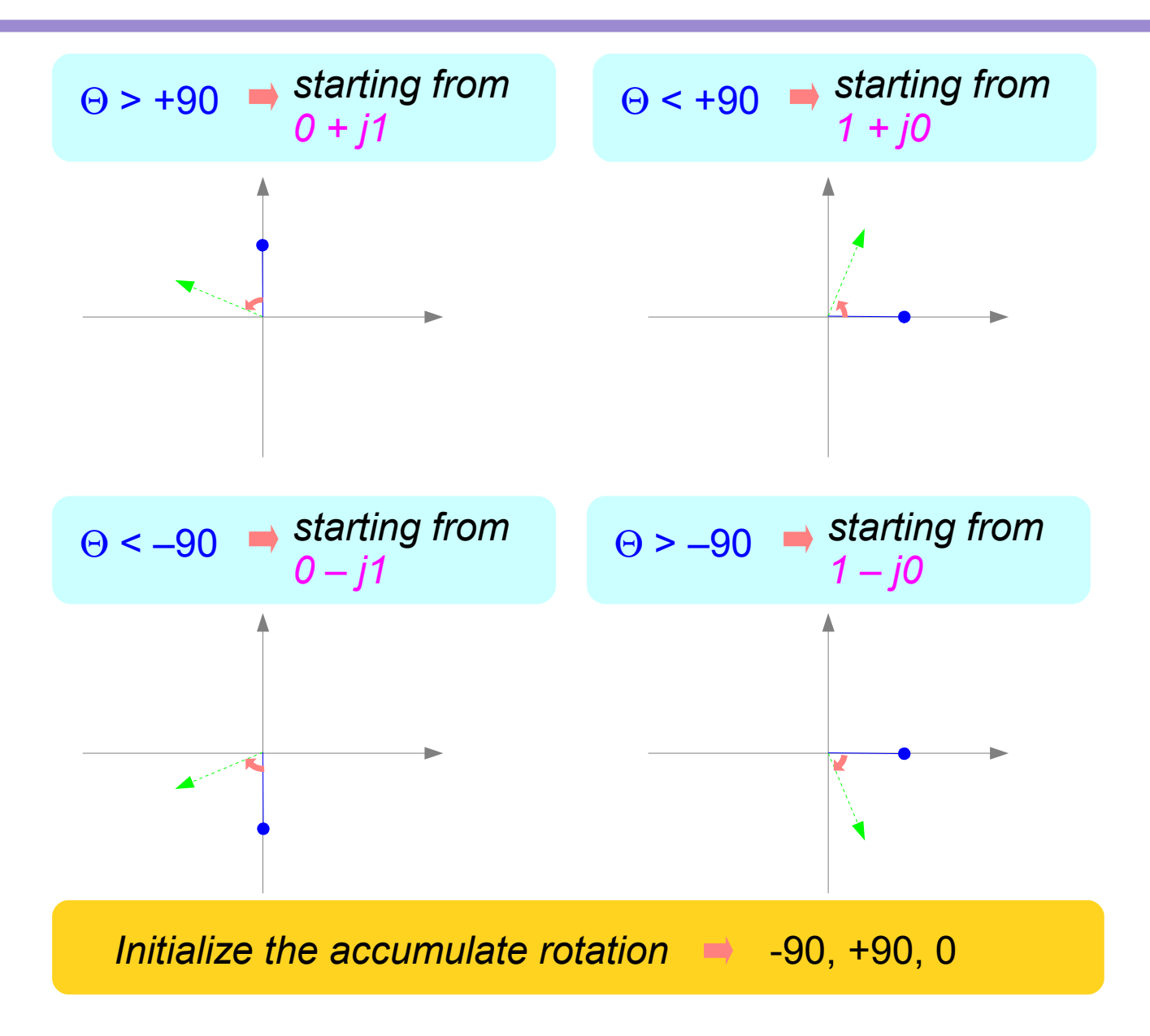

**1A Background** 18 Young Won Lim

07/07/2011

# Calculating Sine and Cosine (3)

#### *In each iteration*

- (Θ  *the accumulated rotation*) *< 0*
- *then add the next angle*   $\blacksquare$
- (Θ  *the accumulated rotation*) *> 0*
- *then subtract the next angle*   $\rightarrow$

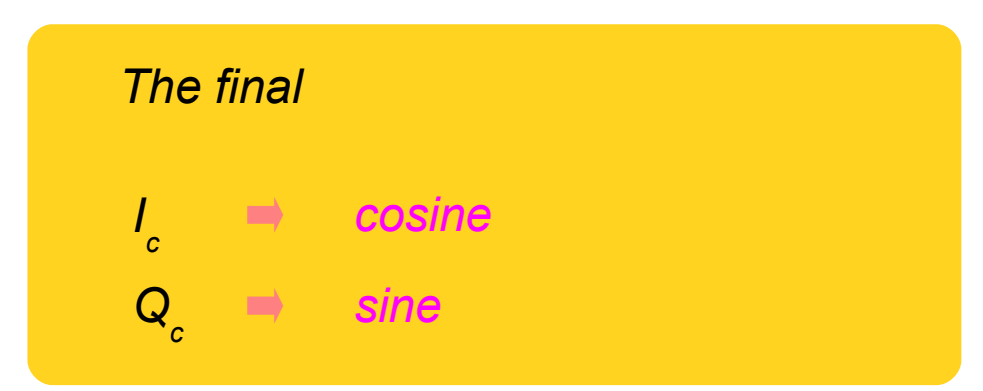

### **1A Background 20 Young Won Limited Won Limited States 20 Young Won Limited States 20 Young Won Limited States**

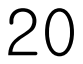

#### **References**

- [1] http://en.wikipedia.org/
- [2] J.H. McClellan, et al., Signal Processing First, Pearson Prentice Hall, 2003
- [3] A "graphical interpretation" of the DFT and FFT, by Steve Mann
- [4] CORDIC FAQ, www.dspguru.com